# **WAF-A-MoLE**

**Oct 24, 2022**

## Contents:

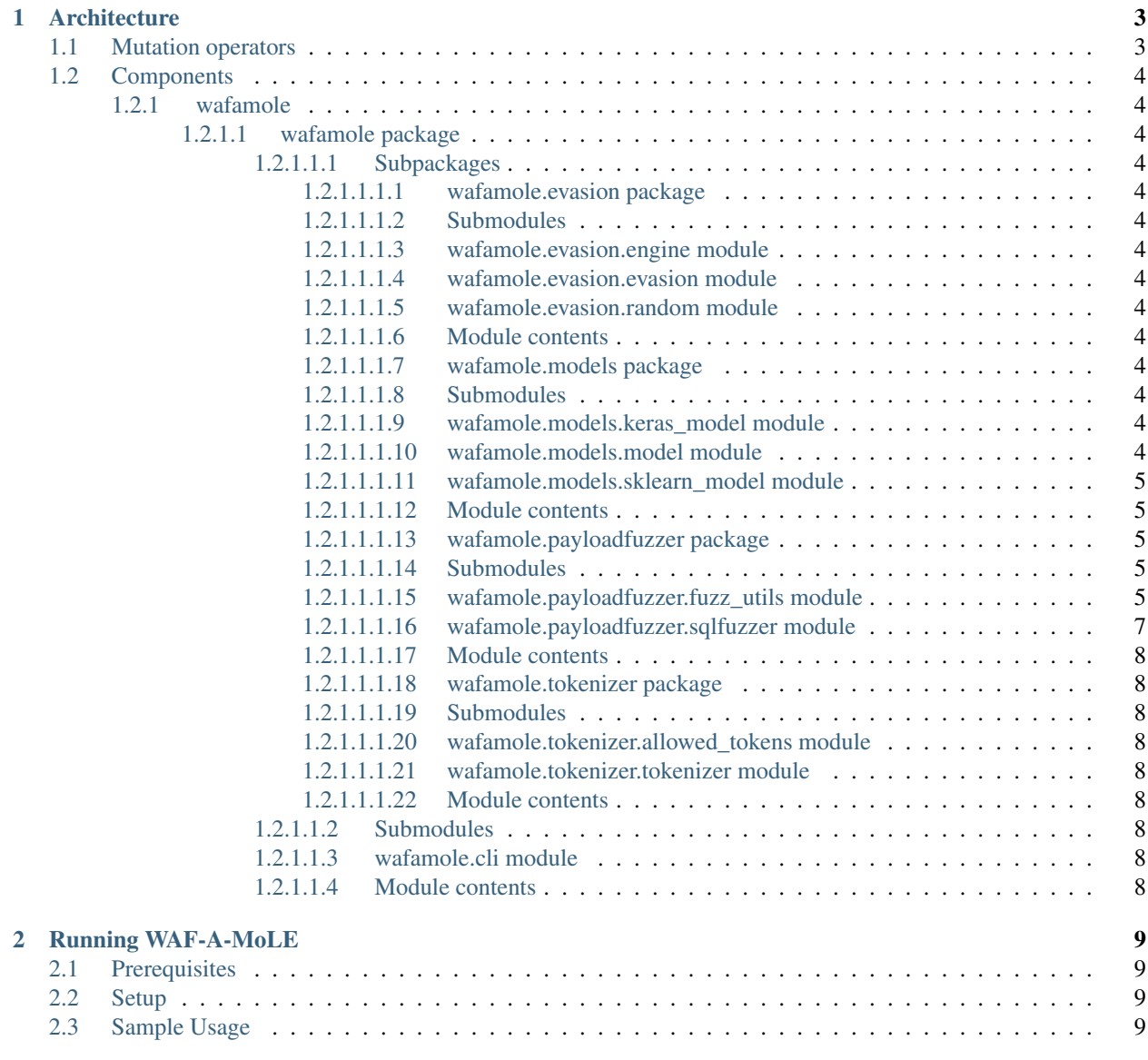

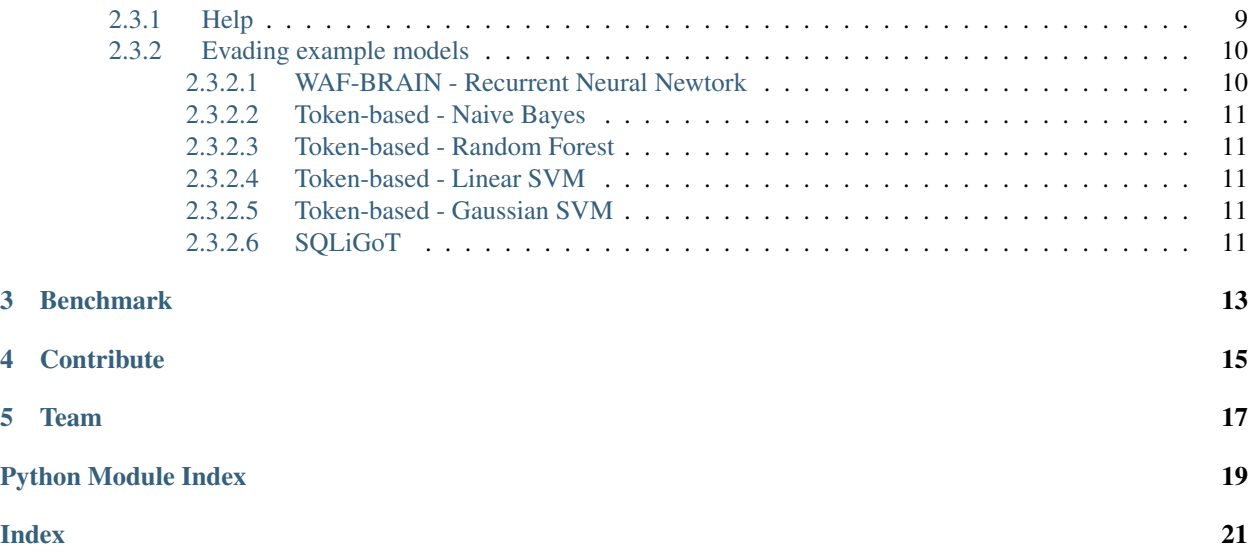

A *guided mutation-based fuzzer* for ML-based Web Application Firewalls, inspired by AFL and based on the [Fuzzing-](https://www.fuzzingbook.org)[Book](https://www.fuzzingbook.org) by Andreas Zeller et al.

Given an input SQL injection query, it tries to produce a *semantic invariant* query that is able to bypass the target WAF. You can use this tool for assessing the robustness of your product by letting WAF-A-MoLE explore the solution space to find dangerous "blind spots" left uncovered by the target classifier.

### **Architecture**

<span id="page-6-0"></span>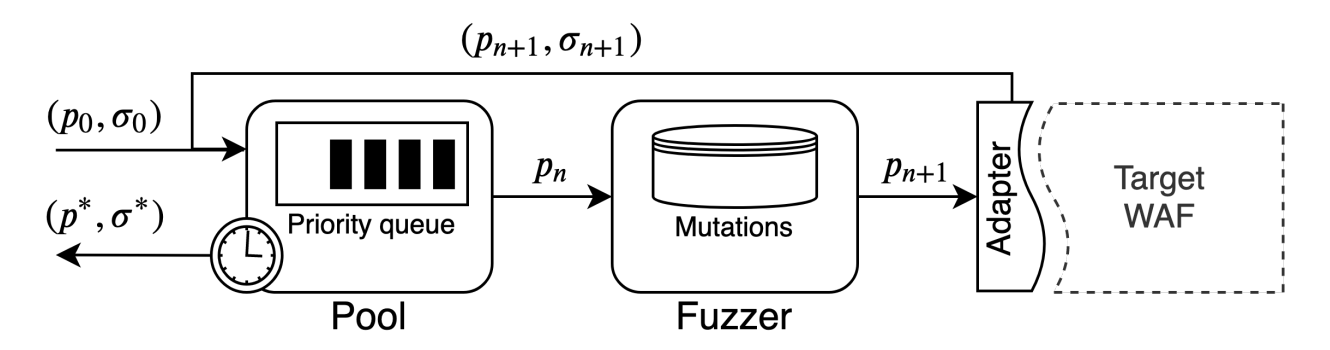

Fig. 1: WAF-A-MoLE Architecture

WAF-A-MoLE takes an initial payload and inserts it in the payload Pool, which manages a priority queue ordered by the WAF confidence score over each payload.

During each iteration, the head of the payload Pool is passed to the Fuzzer, where it gets randomly mutated, by applying one of the available mutation operators.

### <span id="page-6-1"></span>**1.1 Mutation operators**

Mutations operators are all *semantics-preserving* and they leverage the high expressive power of the SQL language (in this version, MySQL).

Below are the mutation operators available in the current version of WAF-A-MoLE.

<span id="page-7-14"></span>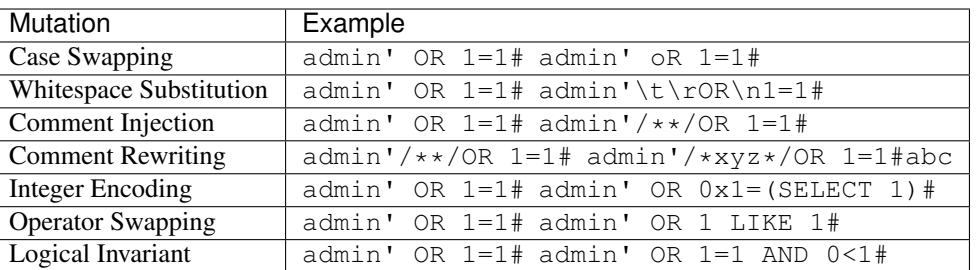

### <span id="page-7-0"></span>**1.2 Components**

- <span id="page-7-1"></span>**1.2.1 wafamole**
- <span id="page-7-2"></span>**1.2.1.1 wafamole package**
- <span id="page-7-3"></span>**1.2.1.1.1 Subpackages**
- <span id="page-7-4"></span>**1.2.1.1.1.1 wafamole.evasion package**
- <span id="page-7-5"></span>**1.2.1.1.1.2 Submodules**
- <span id="page-7-6"></span>**1.2.1.1.1.3 wafamole.evasion.engine module**
- <span id="page-7-7"></span>**1.2.1.1.1.4 wafamole.evasion.evasion module**
- <span id="page-7-8"></span>**1.2.1.1.1.5 wafamole.evasion.random module**
- <span id="page-7-9"></span>**1.2.1.1.1.6 Module contents**
- <span id="page-7-10"></span>**1.2.1.1.1.7 wafamole.models package**
- <span id="page-7-11"></span>**1.2.1.1.1.8 Submodules**

### <span id="page-7-12"></span>**1.2.1.1.1.9 wafamole.models.keras\_model module**

### <span id="page-7-13"></span>**1.2.1.1.1.10 wafamole.models.model module**

Abstract machine learning model.

**class** wafamole.models.model.**Model** Bases: object

Abstract machine learning model wrapper.

**classify**(*value: object*)

It returns the probability of belonging to a particular class. It calls the extract\_features function on the input value to produce a feature vector.

Parameters **value** (object) – Input value

<span id="page-8-5"></span>Returns the confidence of the malicious class.

Return type float

**extract\_features**(*value: object*)

It extract a feature vector from the input object.

**Parameters value** ( $object$ ) – An input point that belongs to the input space of the wrapped model.

Returns array containing the feature vector of the input value.

Return type feature\_vector (numpy ndarray)

Raises NotImplementedError – this method needs to be implemented

### <span id="page-8-0"></span>**1.2.1.1.1.11 wafamole.models.sklearn\_model module**

### <span id="page-8-1"></span>**1.2.1.1.1.12 Module contents**

### <span id="page-8-2"></span>**1.2.1.1.1.13 wafamole.payloadfuzzer package**

### <span id="page-8-3"></span>**1.2.1.1.1.14 Submodules**

### <span id="page-8-4"></span>**1.2.1.1.1.15 wafamole.payloadfuzzer.fuzz\_utils module**

wafamole.payloadfuzzer.fuzz\_utils.**filter\_candidates**(*symbols*, *payload*) It removes all the symbols that are not contained inside the input payload string.

#### **Parameters**

- **symbols**  $(dict)$  dictionary of symbols to filter (using the key)
- **payload**  $(str)$  the payload to use for the filtering

Raises TypeError – bad types passed as argument

Returns a list containing all the symbols that are contained inside the payload.

#### Return type list

wafamole.payloadfuzzer.fuzz\_utils.**num\_contradiction**() Returns a random contradiction explicit using numbers chosen from a fixed set.

Returns string containing a contradiction

Return type (str)

wafamole.payloadfuzzer.fuzz\_utils.**num\_tautology**() Returns a random tautology explicit using numbers chosen from a fixed set.

Returns string containing a tautology

Return type (str)

wafamole.payloadfuzzer.fuzz\_utils.**random\_char**(*spaces=True*) Returns a random character.

**Keyword Arguments spaces**  $(boo1)$  – include spaces [default = True]

Raises TypeError – spaces not bool

Returns random character

### Return type str

<span id="page-9-0"></span>wafamole.payloadfuzzer.fuzz\_utils.**random\_string**(*max\_len=5*, *spaces=True*) It creates a random string.

## Keyword Arguments

- $max$  length  $(int)$  the maximum length of the string  $[default=5]$
- **spaces** (*bool*) if True, all the printable character will be considered. Else, only letters and digits [default=True]

Raises TypeError – bad type passed as argument

#### Returns random string

### Return type (str)

wafamole.payloadfuzzer.fuzz\_utils.**replace\_nth**(*candidate*, *sub*, *wanted*, *n*) Replace the n-th occurrence of a portion of the candidate with wanted.

### **Parameters**

- **candidate**  $(str)$  the string to be modified
- **sub**  $(str)$  regexp containing what to substitute
- **wanted**  $(str)$  the string that will replace sub
- $n(int)$  the index of the occurrence to replace

Raises TypeError – bad type passed as arguments

Returns the modified string

### Return type (str)

wafamole.payloadfuzzer.fuzz\_utils.**replace\_random**(*candidate*, *sub*, *wanted*) Replace one picked at random of the occurrence of sub inside candidate with wanted.

### **Parameters**

- **candidate**  $(str)$  the string to be modified
- $\mathbf{sub}(str)$  regexp containing what to substitute
- **wanted**  $(str)$  the string that will replace sub

Raises TypeError – bad type passed as arguments

Returns the modified string

### Return type (str)

wafamole.payloadfuzzer.fuzz\_utils.**string\_contradiction**() Returns a random contradiction chosen from a fixed set.

Returns string containing a contradiction

### Return type (str)

```
wafamole.payloadfuzzer.fuzz_utils.string_tautology()
    Returns a random tautology chosen from a fixed set.
```
Returns string containing a tautology

Return type (str)

### <span id="page-10-1"></span><span id="page-10-0"></span>**1.2.1.1.1.16 wafamole.payloadfuzzer.sqlfuzzer module**

Strategies and fuzzer class module

```
class wafamole.payloadfuzzer.sqlfuzzer.SqlFuzzer(payload)
    Bases: object
    SqlFuzzer class
    current()
```
**fuzz**()

**reset**()

```
strategies = [<function spaces to comments>, <function random case>, <function swap ke
```
wafamole.payloadfuzzer.sqlfuzzer.**change\_tautologies**(*payload*)

wafamole.payloadfuzzer.sqlfuzzer.**comment\_rewriting**(*payload*)

wafamole.payloadfuzzer.sqlfuzzer.**logical\_invariant**(*payload*)

Adds an invariant boolean condition to the payload

E.g., something OR False

#### Parameters **payload** –

wafamole.payloadfuzzer.sqlfuzzer.**random\_case**(*payload*)

wafamole.payloadfuzzer.sqlfuzzer.**reset\_inline\_comments**(*payload: str*) Remove randomly chosen multi-line comment content. :param payload: query payload string

Returns payload modified

### Return type str

wafamole.payloadfuzzer.sqlfuzzer.**shuffle\_integers**(*payload*) Replace number=number or number LIKE number cases with a digit + letter combination of the number's size

e.g. SELECT admins FROM (SELECT \* FROM user WHERE 1782 LIKE 1782) WHERE 999=122 could become SELECT admins FROM (SELECT \* FROM user WHERE a1H9 LIKE a1H9) WHERE 999=122

### Parameters **payload** –

wafamole.payloadfuzzer.sqlfuzzer.**spaces\_to\_comments**(*payload*)

wafamole.payloadfuzzer.sqlfuzzer.**spaces\_to\_whitespaces\_alternatives**(*payload*)

wafamole.payloadfuzzer.sqlfuzzer.**swap\_int\_repr**(*payload*)

wafamole.payloadfuzzer.sqlfuzzer.**swap\_keywords**(*payload*)

- <span id="page-11-9"></span><span id="page-11-0"></span>**1.2.1.1.1.17 Module contents**
- <span id="page-11-1"></span>**1.2.1.1.1.18 wafamole.tokenizer package**
- <span id="page-11-2"></span>**1.2.1.1.1.19 Submodules**
- <span id="page-11-3"></span>**1.2.1.1.1.20 wafamole.tokenizer.allowed\_tokens module**
- <span id="page-11-4"></span>**1.2.1.1.1.21 wafamole.tokenizer.tokenizer module**
- <span id="page-11-5"></span>**1.2.1.1.1.22 Module contents**
- <span id="page-11-6"></span>**1.2.1.1.2 Submodules**
- <span id="page-11-7"></span>**1.2.1.1.3 wafamole.cli module**
- <span id="page-11-8"></span>**1.2.1.1.4 Module contents**

### Running WAF-A-MoLE

### <span id="page-12-1"></span><span id="page-12-0"></span>**2.1 Prerequisites**

- [numpy](https://numpy.org/)
- [keras](https://keras.io/)
- [scikit-learn](https://scikit-learn.org/stable/)
- [joblib](https://github.com/joblib/joblib)
- [sqlparse](https://github.com/andialbrecht/sqlparse)
- [networkx](https://networkx.github.io/)
- [Click](https://click.palletsprojects.com/en/7.x/)

### <span id="page-12-2"></span>**2.2 Setup**

```
pip install -r requirements.txt
```
### <span id="page-12-3"></span>**2.3 Sample Usage**

You can evaluate the robustness of your own WAF, or try WAF-A-MoLE against some example classifiers. In the first case, have a look at the [Model](https://github.com/AvalZ/waf-a-mole/blob/master/wafamole/models/model.py) class. Your custom model needs to implement this class in order to be evaluated by WAF-A-MoLE. We already provide wrappers for *sci-kit learn* and *keras* classifiers that can be extend to fit your feature extraction phase (if any).

### <span id="page-12-4"></span>**2.3.1 Help**

wafamole --help

```
Usage: wafamole [OPTIONS] COMMAND [ARGS]...
Options:
 --help Show this message and exit.
Commands:
 evade Launch WAF-A-MoLE against a target classifier.
```

```
wafamole evade --help
```

```
Usage: wafamole evade [OPTIONS] MODEL_PATH PAYLOAD
 Launch WAF-A-MoLE against a target classifier.
Options:
 -T, --model-type TEXT Type of classifier to load
 -t, --timeout INTEGER Timeout when evading the model
 -r, --max-rounds INTEGER Maximum number of fuzzing rounds
 -s, --round-size INTEGER Fuzzing step size for each round (parallel fuzzing
                          steps)
 --threshold FLOAT Classification threshold of the target WAF [0.5]
 --random-engine TEXT Use random transformations instead of evolution
                          engine. Set the number of trials
 --output-path TEXT Location were to save the results of the random
                          engine. NOT USED WITH REGULAR EVOLUTION ENGINE
  --help Show this message and exit.
```
### <span id="page-13-0"></span>**2.3.2 Evading example models**

We provide some pre-trained models you can have fun with, located in [wafamole/models/custom/example\\_models.](https://github.com/AvalZ/waf-a-mole/tree/master/wafamole/models/custom/example_models) The classifiers we used are listed in the table below.

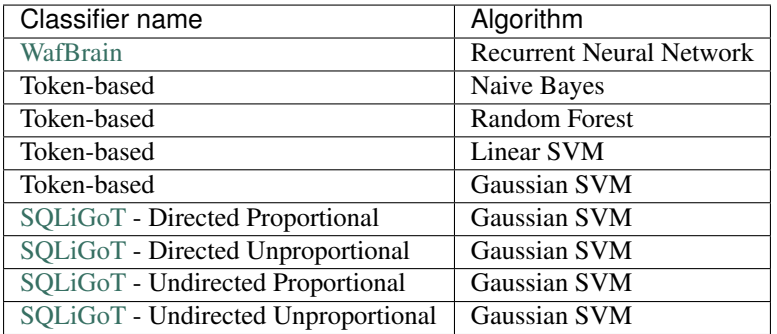

### <span id="page-13-1"></span>**2.3.2.1 WAF-BRAIN - Recurrent Neural Newtork**

Bypass the pre-trained WAF-Brain classifier using a  $\alpha$ dmin' OR 1=1# equivalent.

wafamole evade --model-type waf-brain wafamole/models/custom/example\_models/waf-brain. ˓<sup>→</sup>h5 "admin' OR 1=1#"

#### <span id="page-14-0"></span>**2.3.2.2 Token-based - Naive Bayes**

Bypass the pre-trained token-based Naive Bayes classifier using a  $\alpha$  admin' OR  $1=1$ # equivalent.

```
wafamole evade --model-type token wafamole/models/custom/example_models/nb_trained.
˓→dump "admin' OR 1=1#"
```
### <span id="page-14-1"></span>**2.3.2.3 Token-based - Random Forest**

Bypass the pre-trained token-based Random Forest classifier using a admin' OR  $1=1$  # equivalent.

```
wafamole evade --model-type token wafamole/models/custom/example_models/rf_trained.
˓→dump "admin' OR 1=1#"
```
#### <span id="page-14-2"></span>**2.3.2.4 Token-based - Linear SVM**

Bypass the pre-trained token-based Linear SVM classifier using a  $\alpha$  admin' OR  $1=1$  # equivalent.

```
wafamole evade --model-type token wafamole/models/custom/example_models/lin_svm_
˓→trained.dump "admin' OR 1=1#"
```
### <span id="page-14-3"></span>**2.3.2.5 Token-based - Gaussian SVM**

Bypass the pre-trained token-based Gaussian SVM classifier using a  $\alpha$  dmin' OR  $1=1$  # equivalent.

```
wafamole evade --model-type token wafamole/models/custom/example_models/gauss_svm_
˓→trained.dump "admin' OR 1=1#"
```
#### <span id="page-14-4"></span>**2.3.2.6 SQLiGoT**

Bypass the pre-trained SQLiGOT classifier using a  $\alpha$ dmin' OR  $1=1$ # equivalent. Use **DP**, **UP**, **DU**, or **UU** for (respectivly) Directed Proportional, Undirected Proportional, Directed Unproportional and Undirected Unproportional.

```
wafamole evade --model-type DP wafamole/models/custom/example_models/graph_directed_
˓→proportional_sqligot "admin' OR 1=1#"
```
#### BEFORE LAUNCHING EVALUATION ON SQLiGoT

These classifiers are more robust than the others, as the feature extraction phase produces vectors with a more complex structure, and all pre-trained classifiers have been strongly regularized. It may take hours for some variants to produce a payload that achieves evasion (see Benchmark section).

### Benchmark

<span id="page-16-0"></span>We evaluated WAF-A-MoLE against all our example models.

The plot below shows the time it took for WAF-A-MoLE to mutate the  $admin'$  OR  $1=1$ # payload until it was accepted by each classifier as benign.

On the *x* axis we have time (in seconds, logarithmic scale). On the *y* axis we have the *confidence* value, i.e., how sure a classifier is that a given payload is a SQL injection (in percentage).

Notice that being "50% sure" that a payload is a SQL injection is equivalent to flipping a coin. This is the usual classification threshold: if the confidence is lower, the payload is classified as benign.

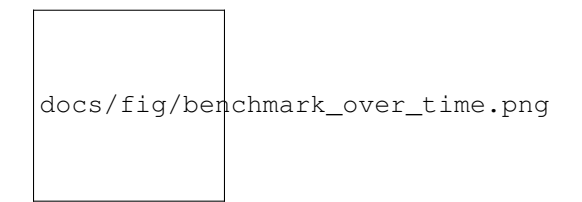

Fig. 1: Benchmark over time

Experiments were performed on [DigitalOcean Standard Droplets.](https://www.digitalocean.com/products/droplets/)

## **Contribute**

<span id="page-18-0"></span>Questions, bug reports and pull requests are welcome.

In particular, if you are interested in expanding this project, we look for the following contributions:

- 1. New WAF adapters
- 2. New mutation operators
- 3. New search algorithms

Team

- <span id="page-20-0"></span>• [Luca Demetrio](http://csec.it/people/luca_demetrio/) - [CSecLab,](https://csec.it/) DIBRIS, University of Genova
- [Andrea Valenza](https://avalz.it/) [CSecLab,](https://csec.it/) DIBRIS, University of Genova
- [Gabriele Costa](https://www.imtlucca.it/it/gabriele.costa) [SysMA,](http://sysma.imtlucca.it/) IMT Lucca
- [Giovanni Lagorio](https://csec.it/people/giovanni_lagorio/) [CSecLab,](https://csec.it/) DIBRIS, University of Genova

# Python Module Index

### <span id="page-22-0"></span>w

wafamole, [8](#page-11-8) wafamole.models.model, [4](#page-7-13) wafamole.payloadfuzzer, [8](#page-11-0) wafamole.payloadfuzzer.fuzz\_utils, [5](#page-8-4) wafamole.payloadfuzzer.sqlfuzzer, [7](#page-10-0)

### Index

## <span id="page-24-0"></span>C

change\_tautologies() (*in module wafamole.payloadfuzzer.sqlfuzzer*), [7](#page-10-1) classify() (*wafamole.models.model.Model method*), [4](#page-7-14) comment\_rewriting() (*in module wafamole.payloadfuzzer.sqlfuzzer*), [7](#page-10-1) current() (*wafamole.payloadfuzzer.sqlfuzzer.SqlFuzzer method*), [7](#page-10-1)

### E

extract\_features() (*wafamole.models.model.Model method*), [5](#page-8-5)

### F

filter\_candidates() (*in module wafamole.payloadfuzzer.fuzz\_utils*), [5](#page-8-5)

fuzz() (*wafamole.payloadfuzzer.sqlfuzzer.SqlFuzzer method*), [7](#page-10-1)

### L

logical\_invariant() (*in module wafamole.payloadfuzzer.sqlfuzzer*), [7](#page-10-1)

### M

Model (*class in wafamole.models.model*), [4](#page-7-14)

### N

```
num_contradiction() (in module
      wafamole.payloadfuzzer.fuzz_utils), 5
num_tautology() (in module
       wafamole.payloadfuzzer.fuzz_utils), 5
```
## R

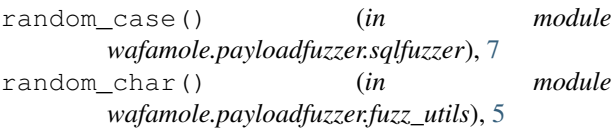

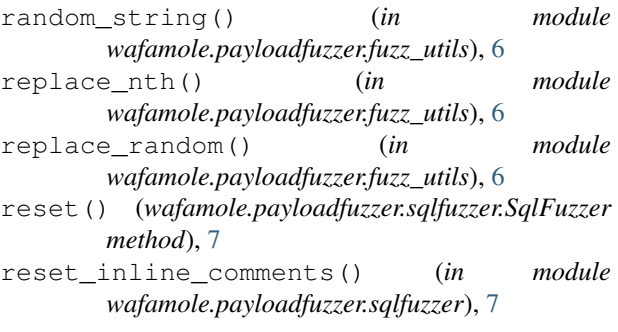

### S

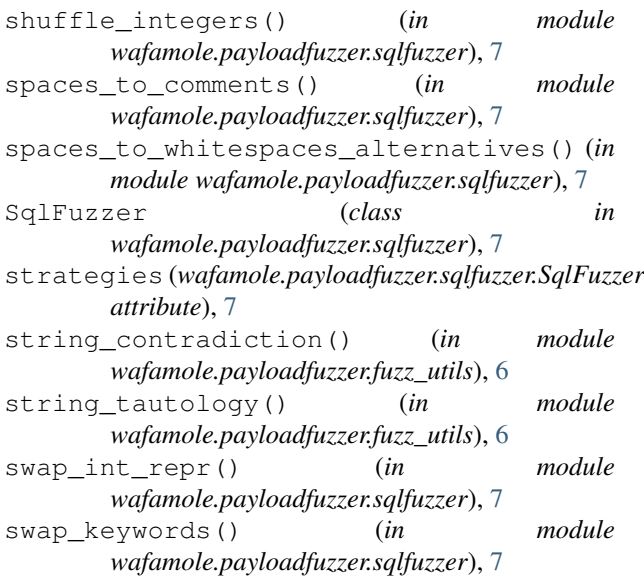

### W

```
wafamole (module), 8
wafamole.models.model (module), 4
wafamole.payloadfuzzer (module), 8
wafamole.payloadfuzzer.fuzz_utils (mod-
       ule), 5
wafamole.payloadfuzzer.sqlfuzzer (mod-
       ule), 7
```